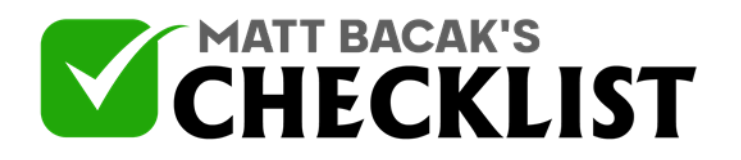

## Checklist 17 - Lead Conversion Tracking Options

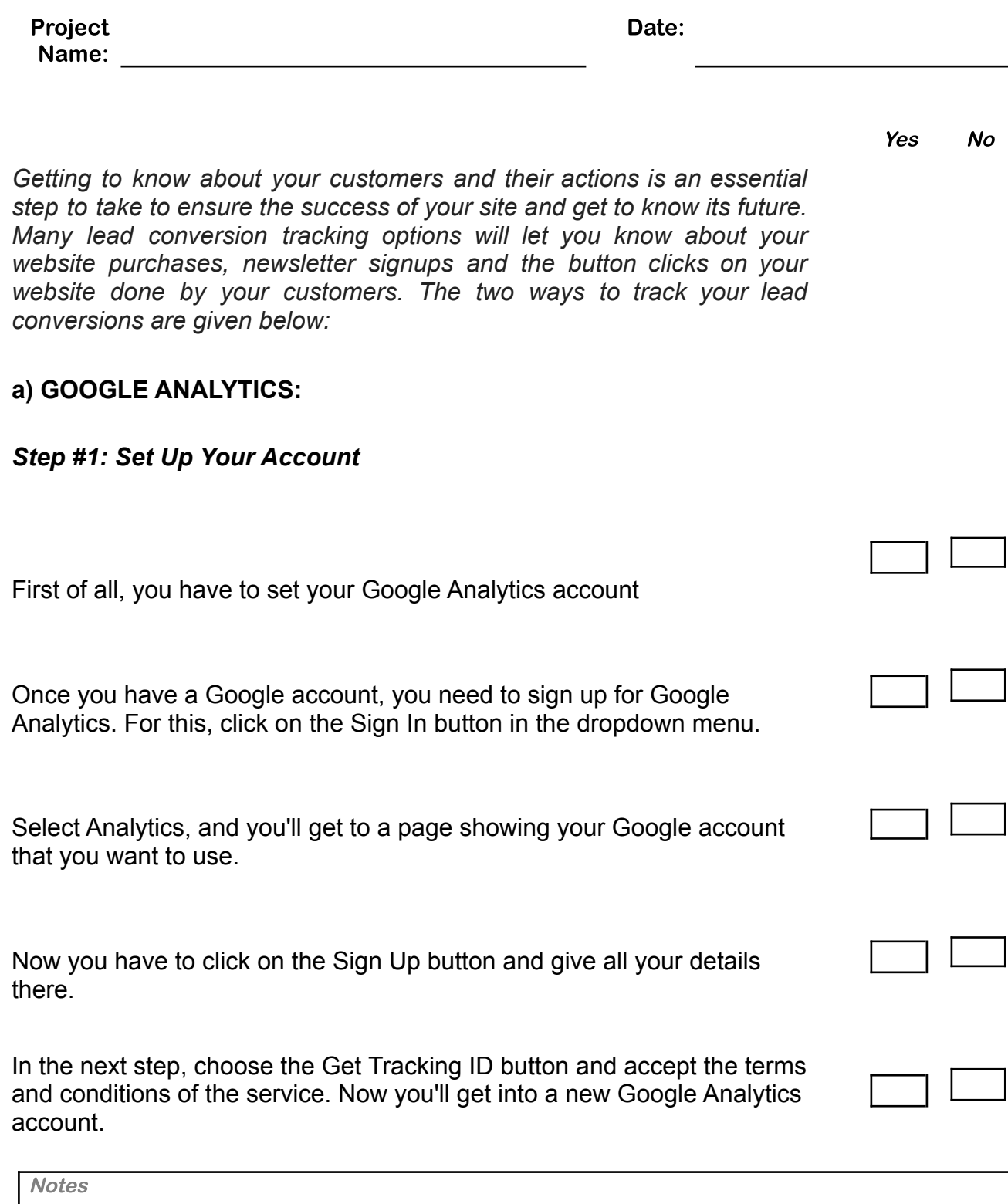

1

2

3

4

5

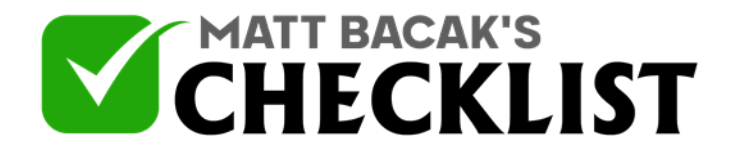

## Checklist 17 - Lead Conversion Tracking Options

## *Step #2: It's Time to Track Your Website*

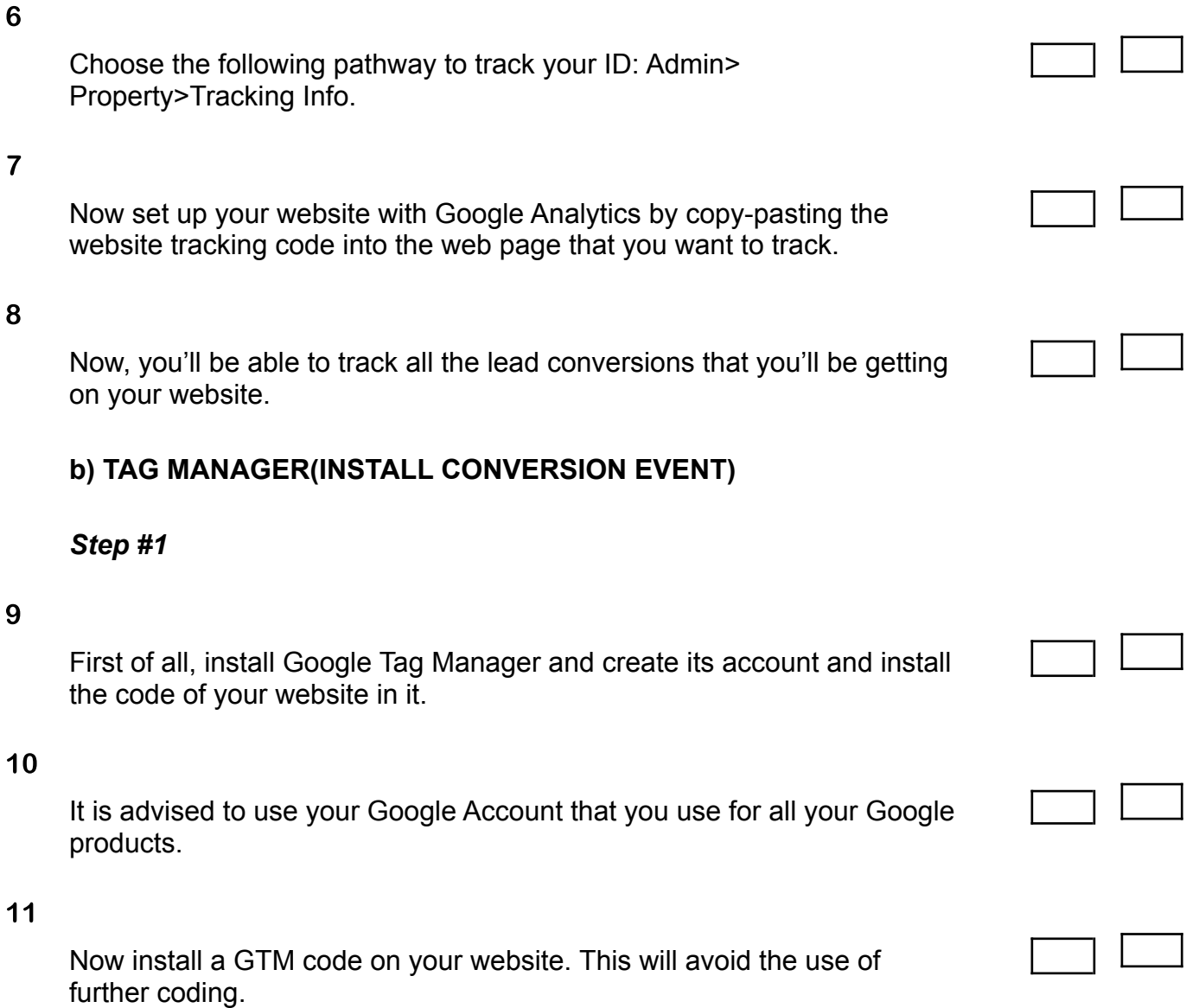

*Step #2*

**Notes** 

Page 2 Infosoft360 Ⓒ 2022

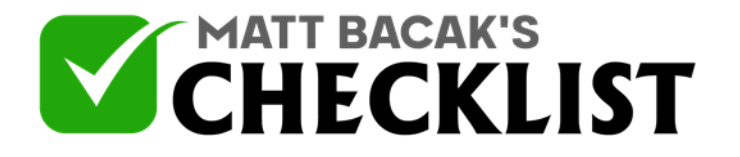

## Checklist 17 - Lead Conversion Tracking Options

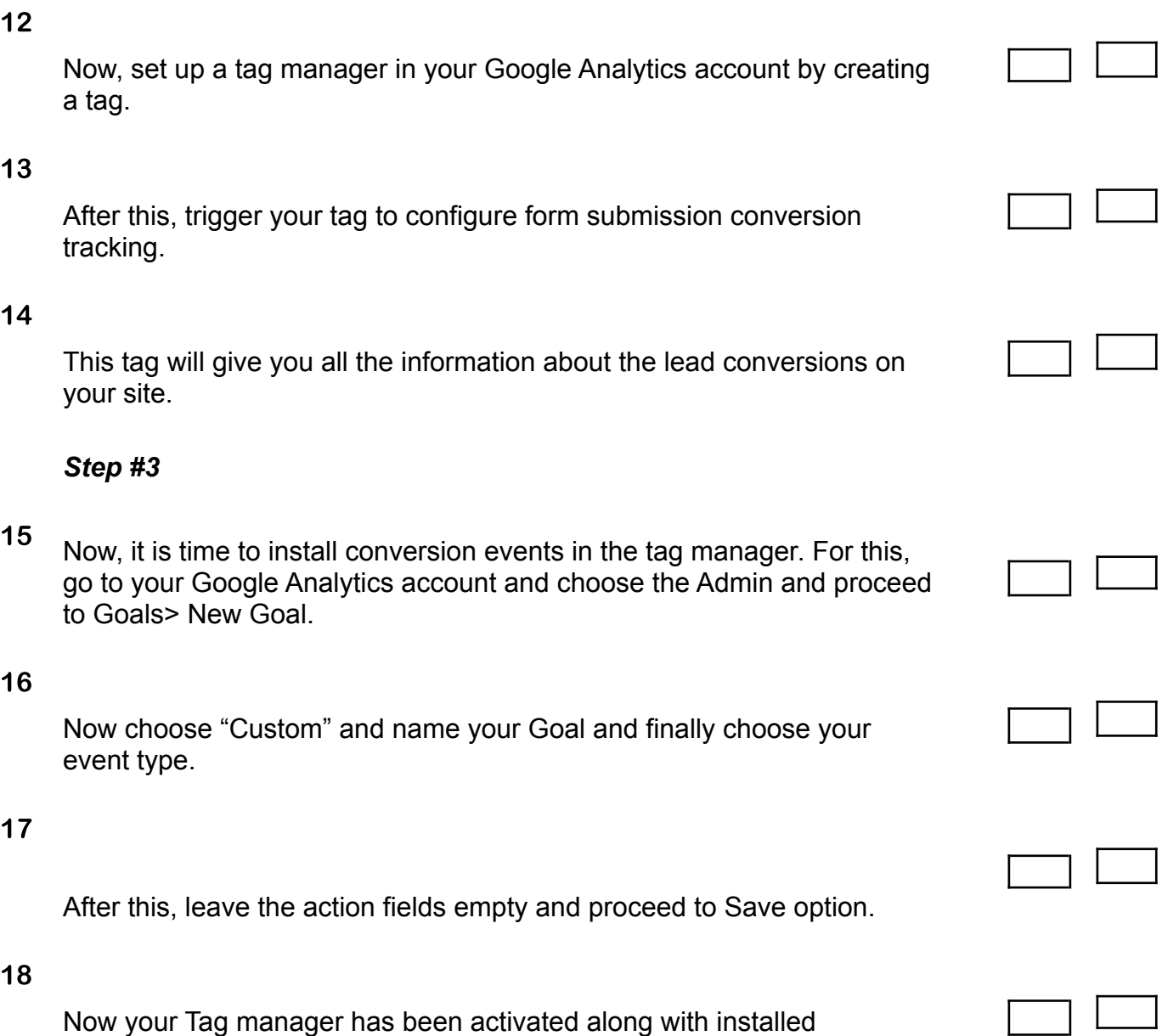

**Notes** 

conversion event that will let you track your conversion leads.